# Package 'CexoR'

October 18, 2022

Version 1.34.0 Date 2021-10-13 Type Package Title An R package to uncover high-resolution protein-DNA interactions in ChIP-exo replicates Description Strand specific peak-pair calling in ChIP-exo replicates. The cumulative Skellam distribution function is used to detect significant normalised count differences of opposed sign at each DNA strand (peak-pairs). Then, irreproducible discovery rate for overlapping peak-pairs across biological replicates is computed. Depends R (>= 4.0.0), S4Vectors, IRanges Imports Rsamtools, GenomeInfoDb, GenomicRanges, rtracklayer, idr, RColorBrewer, genomation Suggests RUnit, BiocGenerics, BiocStyle, knitr, rmarkdown License Artistic-2.0 | GPL-2 + file LICENSE biocViews FunctionalGenomics, Sequencing, Coverage, ChIPSeq, PeakDetection git\_url https://git.bioconductor.org/packages/CexoR git\_branch RELEASE\_3\_15 git\_last\_commit c90524a git\_last\_commit\_date 2022-04-26 Date/Publication 2022-10-18 Author Pedro Madrigal [aut, cre] (<<https://orcid.org/0000-0003-1959-8199>>) Maintainer Pedro Madrigal <pmadrigal@ebi.ac.uk>

# R topics documented:

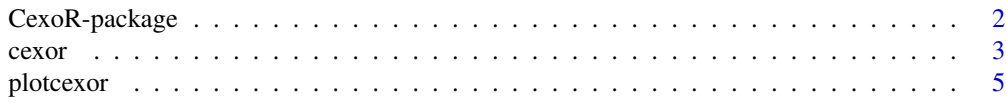

#### <span id="page-1-0"></span>**Index** [7](#page-6-0) **7**

<span id="page-1-1"></span>CexoR-package *An R package to uncover high-resolution protein-DNA interactions in ChIP-exo replicates*

#### Description

Strand specific peak-pair calling in ChIP-exo replicates. The cumulative Skellam distribution function (package 'skellam') is used to detect significant normalised count differences of opposed sign at each DNA strand (peak-pairs). Irreproducible discovery rate for overlapping peak-pairs across biological replicates is estimated using the package 'idr'.

#### Details

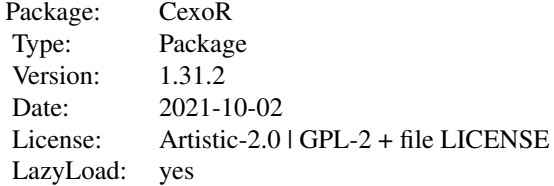

#### Author(s)

Pedro Madrigal,

Maintainer: Pedro Madrigal <pmadrigal@ebi.ac.uk>

#### References

Madrigal P (2015) CexoR: an R/Bioconductor package to uncover high-resolution protein-DNA interactions in ChIP-exo replicates. EMBnet.journal 21: e837.

Skellam JG (1946) The frequency distribution of the difference between two Poisson variates belonging to different populations. J R Stat Soc Ser A 109: 296.

Li Q, Brown J, Huang H, Bickel P (2011) Measuring reproducibility of high-throughput experiments. Ann Appl Stat 5: 1752-1779.

Rhee HS, Pugh BF (2011) Comprehensive genome-wide protein-DNA interactions detected at single-nucleotide resolution. Cell 147: 1408-1419.

# Examples

## hg19. chr2:1-1,000,000. CTCF data from Rhee and Pugh (2011) owd <- setwd(tempdir())

rep1 <- "CTCF\_rep1\_chr2\_1-1e6.bam"

#### <span id="page-2-0"></span>cexor 3

```
rep2 <- "CTCF_rep2_chr2_1-1e6.bam"
rep3 <- "CTCF_rep3_chr2_1-1e6.bam"
r1 <- system.file("extdata", rep1, package="CexoR",mustWork = TRUE)
r2 <- system.file("extdata", rep2, package="CexoR",mustWork = TRUE)
r3 <- system.file("extdata", rep3, package="CexoR",mustWork = TRUE)
chipexo <- cexor(bam=c(r1,r2,r3), chrN="chr2", chrL=1e6, idr=0.01, p=1e-12, N=3e4)
plotcexor(bam=c(r1,r2,r3), peaks=chipexo, EXT=500)
setwd(owd)
```
cexor *ChIP-exo peak-pair calling with replicates*

#### Description

ChIP-exo peak-pair calling with replicates.

#### Usage

cexor(bam, chrN, chrL, p=1e-9, dpeaks=c(0,150), dpairs=100, idr=0.01, N=5e6, bedfile=TRUE, mu=2.6, sigma=1.3, rho=0.8, prop=0.7)

#### Arguments

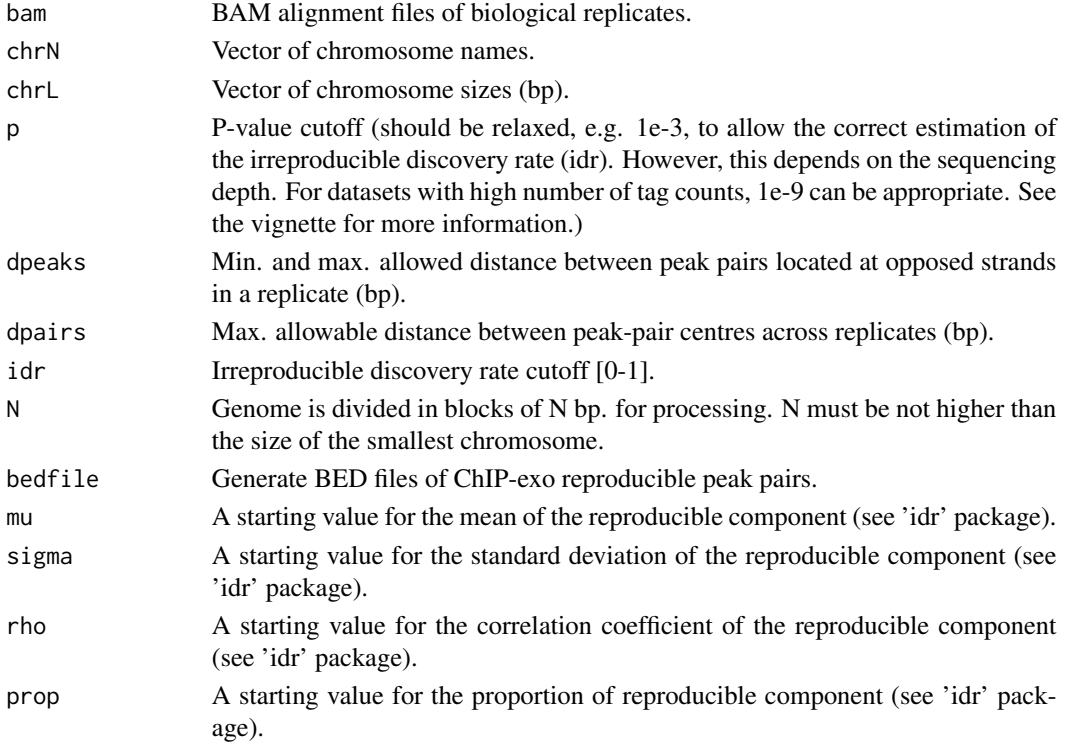

#### Details

Strand specific peak-pair calling in ChIP-exo replicates. The cumulative Skellam distribution function (package 'skellam') is used to detect significant normalized count differences of opposed sign at each DNA strand (peak-pairs). Irreproducible discovery rate for overlapping peak-pairs across biological replicates is estimated using the package 'idr'. The internal functions pskellam and pskellam.sp from the Jerry W. Lewis' 'skellam' R package (version 0.0-8-7) are used to calculate the cumulative Skellam distribution (see LICENSE file).

# Value

A list containing the following elements:

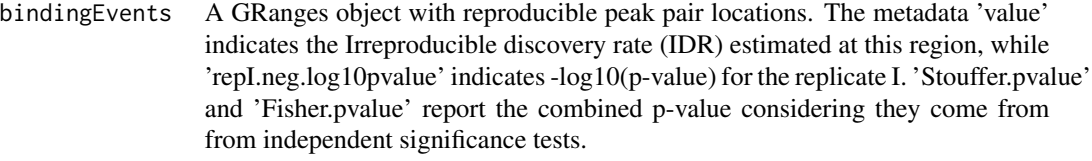

bindingCentres A GRanges object with centre position of reproducible peak pair locations. The metadata 'value' indicates the Irreproducible discovery rate (IDR) estimated at this region, while 'repI.neg.log10pvalue' indicates -log10(p-value) for the replicate I. 'Stouffer.pvalue' and 'Fisher.pvalue' report the combined p-value considering they come from from independent significance tests.

pairedPeaksRepl

A GRangesList object with the location of peak pairs retrieved at each replicate. The metadata 'score' indicates -log10(p-value).

#### Author(s)

Pedro Madrigal, <pmadrigal@ebi.ac.uk>

#### References

Madrigal P (2015) CexoR: an R/Bioconductor package to uncover high-resolution protein-DNA interactions in ChIP-exo replicates. EMBnet.journal 21: e837.

#### See Also

[CexoR-package](#page-1-1)

#### Examples

```
## hg19. chr2:1-1,000,000. CTCF data from Rhee and Pugh (2011)
owd <- setwd(tempdir())
```

```
rep1 <- "CTCF_rep1_chr2_1-1e6.bam"
rep2 <- "CTCF_rep2_chr2_1-1e6.bam"
rep3 <- "CTCF_rep3_chr2_1-1e6.bam"
r1 <- system.file("extdata", rep1, package="CexoR",mustWork = TRUE)
r2 <- system.file("extdata", rep2, package="CexoR",mustWork = TRUE)
r3 <- system.file("extdata", rep3, package="CexoR",mustWork = TRUE)
```
#### <span id="page-4-0"></span>plotcexor 5

```
chipexo <- cexor(bam=c(r1,r2,r3), chrN="chr2", chrL=1e6, idr=0.01, p=1e-12, N=3e4)
plotcexor(bam=c(r1,r2,r3), peaks=chipexo, EXT=500)
setwd(owd)
```
plotcexor *Visualization of ChIP-exo peak-pair calling with replicates*

# **Description**

Visualization of ChIP-exo peak-pair calling with replicates.

# Usage

plotcexor(bam, peaks, EXT=500)

# Arguments

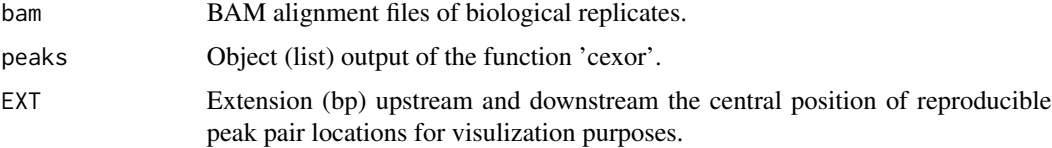

### Details

Visualization of ChIP-exo peak-pair calling with replicates.

#### Value

R plot.

# Author(s)

Pedro Madrigal, <pmadrigal@ebi.ac.uk>

# References

Madrigal P (2015) CexoR: an R/Bioconductor package to uncover high-resolution protein-DNA interactions in ChIP-exo replicates. EMBnet.journal 21: e837.

#### See Also

[CexoR-package](#page-1-1)

# Examples

```
## hg19. chr2:1-1,000,000. CTCF data from Rhee and Pugh (2011)
owd <- setwd(tempdir())
rep1 <- "CTCF_rep1_chr2_1-1e6.bam"
rep2 <- "CTCF_rep2_chr2_1-1e6.bam"
rep3 <- "CTCF_rep3_chr2_1-1e6.bam"
r1 <- system.file("extdata", rep1, package="CexoR",mustWork = TRUE)
r2 <- system.file("extdata", rep2, package="CexoR",mustWork = TRUE)
r3 <- system.file("extdata", rep3, package="CexoR",mustWork = TRUE)
chipexo <- cexor(bam=c(r1,r2,r3), chrN="chr2", chrL=1e6, idr=0.01, p=1e-12, N=3e4)
plotcexor(bam=c(r1,r2,r3), peaks=chipexo, EXT=500)
```
setwd(owd)

# <span id="page-6-0"></span>Index

CexoR *(*CexoR-package*)*, [2](#page-1-0) cexor, [3](#page-2-0) CexoR-package, [2](#page-1-0)

plotcexor, [5](#page-4-0)